CS130 - LAB 2 - Introduction to Ray Tracing (Assignment 1) Section:\_\_\_\_

Pre-Lab - Part 1: Ray Sphere Intersection

Consider a ray with endpoint e and (unitary) direction u. Consider a sphere with center c and radius r. The **equations for the ray and the sphere are:**

- $\bullet$  **ray:**  $R(t) = e + ut$
- **sphere:**  $S(x) = (x c) \cdot (x c) = r^2$

**Any point r on the ray can be found using the real value t >= 0. Any point x that satisfies the sphere equation is on the sphere.**

**Follow the steps below and calculate 's such that the point in the ray intersects the plane.**

Step 1: Combine the ray and sphere equations to find t that solves both equations by expanding  $S(R(t)) = 0$  $S(R(t)) = 0$  $S(R(t)) = 0$ .

**<u>Step 2:</u> Rearrange the terms and group the terms with**  $t^2$ **,**  $t$  **and, write the equation at the form** 

$$
at^2 + bt + c = 0
$$

**then find**  $a$ [,](https://www.codecogs.com/eqnedit.php?latex=a%0)  $b$  and  $c$ [.](https://www.codecogs.com/eqnedit.php?latex=c%0)

**Hint 1) group terms that does not have , before distributing the dot product. Hint** 2)  $u \cdot u = 1$ [.](https://www.codecogs.com/eqnedit.php?latex=u%20%5Ccdot%20u%20%3D1%0)

 $a =$ 

 $b =$ 

 $c =$ 

Step 3: The discriminant,  $\Delta$ , of the quadratic equation can be found by  $\Delta = b^2 - 4ac$ **Write**  $\Delta$  in terms of sphere and ray parameters by substituting  $a$ [,](http://www.texrendr.com/?eqn=a%0) $b$  and  $c$ .

**[=](https://www.codecogs.com/eqnedit.php?latex=%5CDelta%0)**

### **Step 4 : Finding the 's for the intersections**

**Case 1:** if  $\Delta < 0$  **: then there are no intersections** 

Case 2: If  $\Delta == 0$  : there is a single intersection (tangential intersection):  $\;t = -b/(2ac)$ 

Case 3[:](https://www.codecogs.com/eqnedit.php?latex=t_2%0) if  $\Delta > 0$   $\div$  then there are two solutions:  $t_1$  and  $t_2$ :

$$
t_1 = \frac{-b - \sqrt{\Delta}}{2ac} \qquad t_2 = \frac{-b + \sqrt{\Delta}}{2ac}
$$

Write $t_1$  and  $t_2$  in terms of sphere and ray parameters by substituting  $a$ [,](http://www.texrendr.com/?eqn=b%0)  $b$ ,  $c$  and  $\Delta$ .

 $t_1 =$ 

 $t_2 =$ 

# **Step 5 : For case 3, there are two sub-cases:**

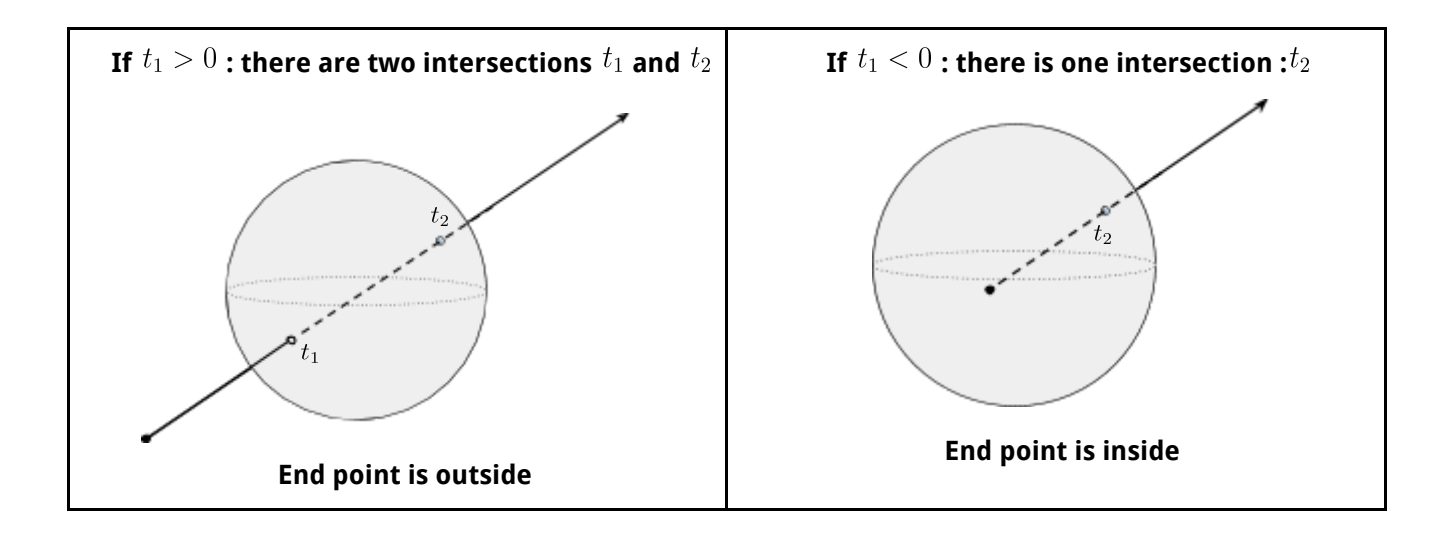

You do not need to do anything for this step.

# 2.A. Vectors

src/vec.h includes the definition of struct vec, that stores the data and provide the functionality for vectors **(for math).**

**There are also some typedefs for the most common vector types:**

vec3**: a 3D vector of doubles**

vec2**: a 2D vector of doubles**

ivec2**: a 2D vector of integers (int), all the operations will be done with integer precision.**

### **e.g.**

**[1.2 2 -0.9] can be created by:** vec3(1.2, 2, -0.9)**;**

**[1.2 -0.9] can be created by** vec3(1.2, -0.9);

**[1 5] can be created by either** vec2(1,5); **or** ivec2(1,5)**;**

Q1. Given u and v are vec3 objects storing 3D vectors, fill the missing cells in the table below with code or it's **explanation.**

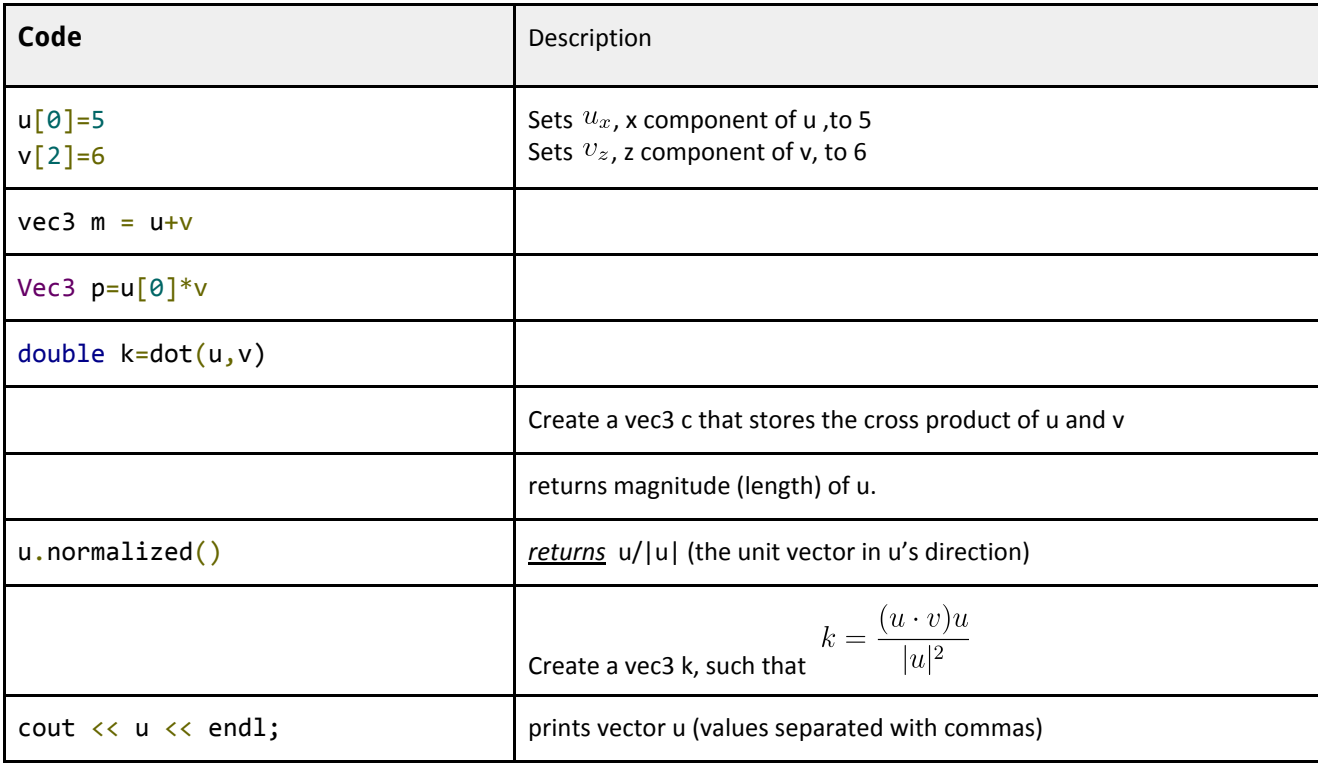

# 2.B. Ray Tracing Algorithm and related classes/functions

The general algorithm for ray tracing is as follows:

for each pixel (i,j): Compute the 'world position' of the pixel Create a ray from the camera position to the world position of the pixel Cast the ray and evaluate the color of the pixel: Find the closest object, obj, that intersects with the ray. Get the pixel color by using Shader\_Surface function of a shader. If there are no objects, use background\_shader else, use obj's material shader

*Please find the appropriate files in the skeleton code and fill the blanks below.*

1. **World\_Position** function in Camera class, returns the world position of a given pixel, ivec2 pixel\_index.

a. World\_Position function is *implemented* in camera.cpp starting from line # \_\_\_\_\_\_\_\_\_\_.

2. **Cell Center** function in Camera class, returns the screen position of a given pixel, ivec2 pixel index.

a. Cell\_Center function is *implemented* in camera.h starting from line # \_\_\_\_\_\_\_\_\_\_.

3. Locate where the loop that iterates through all pixels are located.

a. The loop is located in \_\_\_\_\_\_\_\_\_\_\_\_\_\_\_\_\_\_\_\_\_\_\_\_\_ function in render\_world.cpp

4. **Cast\_Ray** function in render\_world.cpp returns the color of the pixel using the shader of the closest object it intersects with. Find the function in render\_world.cpp and fill below.

a. Cast\_Ray function is *implemented* in render\_world.cpp starting from line # \_\_\_\_\_\_\_\_\_\_\_.

b. Cast\_Ray function is *called* \_\_\_\_\_\_\_\_\_\_\_\_\_\_\_\_\_\_\_\_\_ function in render\_world.cpp.

5. **Closest\_Intersection** function will be used in Cast\_Ray function to find the closest object that intersects with the ray and (if any) provide it's intersection information (in a Hit object, hit).

Find the function in render world.cpp, read its comments and fill below.

a. Closest\_Intersection function is *implemented* in render\_world.cpp starting from line #\_\_\_\_\_\_\_.

b. The input/output parameter,hit, should store \_\_\_\_\_\_\_\_\_\_\_\_\_\_\_\_\_\_\_\_\_\_\_\_\_\_\_\_\_\_\_\_

c. Any intersection with t <= small\_t should be \_\_\_\_\_\_\_\_\_\_\_\_\_\_\_\_\_\_, where t is the distance to intersection.

6. **Intersection** function is a function of the Object class (object.h) which is a base class for scene objects such as plane and sphere. This function is overloaded by these classes and should return true if the object intersects with the ray, and fill the hits input/output parameter with all the intersections. See the Intersection functions in Sphere and Plane classes.

# **LAB 2 - Introduction to Ray Tracing (Assignment 1)**

# **How to compile & run:**

Compile: make Run test N (00-37) with opengl display: ./ray\_tracing\_preview -i ./tests/N.txt Compare test N (00-37) with ground truth: /ray\_tracing -i ./tests/N.txt -s ./tests/N.png Run grading script: ./grading-script.py ./tests

# **Functions to implement for this lab:**

- *- camera.cpp: World\_Position*
- *render* world.cpp: *Render Pixel* (only ray construction)
- *sphere.cpp: Intersection*: returns all the intersections of the ray and the sphere.
- *- render\_world.cpp: Closest\_Intersection*
- *- render\_world.cpp: Cast\_Ray*

**NOTE:** *the code mostly uses "*double*" for floating numbers*

# **Important Classes:**

#### render\_world.h/cpp:

class Render World: //Stores the rendering parameters such as std::vector<Object\*> objects //list of objects in the scene std::vector<Light\*> lights; //list of lights in the scene Camera camera; //the camera object (see below)

*camera.h/cpp:*

*class Camera:* // Stores the camera parameters, such as // camera position, screen horizontal and vertical vectors etc.

#### *hit.h:*

class Hit: //Stores the ray object intersection information such as double t; //t parameter of the ray for intersection point (also the distance to the endpoint)

bool is\_exiting; // stores if the ray is exiting or entering the object that it hit

#### *ray.h:*

*class Ray* // stores ray parameters: end\_point, direction vec3 Point(double t); // stores if the ray is exiting or entering the object that it hit

#### *sphere.h/cpp:*

*class Sphere* // Stores sphere parameters (center, radius)

#### *plane.h/cpp:*

*class Plane //* Stores plane parameters (x0, normal)

# **Tips:**

*Note: The tips are only for the minimum requirement of the lab. You might need to change the code for the latter steps of the assignment.*

# **World position of a pixel (camera.cpp):**

As you remember from the last week, the world position of a pixel can be calculated by the following formula:

$$
F_p + u C_x + v C_y
$$

- u[:](https://www.codecogs.com/eqnedit.php?latex=v%0) horizontal vector, v: vertical vector, and  $F_p$ : film position (bottom left corner of the screen)
- $C$ : of type vec2, can be obtained by Cell Center (pixel index) //see camera.h

# **Constructing the ray (Render\_Pixel function):**

end point : camera position (from camera class)

direction: a unit vector from the camera position to the world position of the pixel.

vec3 class has *normalized()* function that returns the normalized vector;

e.g. (v1-v2).normalized()

# **Closest\_Intersection:**

Read the comments in the code for description. The pseudo code is given below

Set min t to a large value (*google* std numeric limits)

For each object in objects:

Create an empty list of hits

use object.Intersect to fill the hits

For each h in list of hits:

If h is closest so far (i.e. with smallest t, that is larger than small\_t)

Set the object as *closest\_object*, set *hit* to h and update *min\_t*

#### return *closest\_object*

#### **Intersection** *in sphere.cpp***:**

Use the equations in Pre-Lab Part 1 to check if there is an intersection If so, compute t1 and t2 and, create Hit objects hit1 (if t1>0) , and hit2 and append them to hits vector

# **Cast\_Ray:**

Get the closest object, obj, intersecting with the ray using Closest\_Intersection function if there is an intersection:

To set the "*color*" variable, call obj's material shader's Shade Surface function that calculates and returns the color of the ray/object intersection point.

Shade Surface function requires (ray,intersect,normal,recursion depth) for parameters.

For flat shading (tests 00-04) you can use a dummy vec3, or any available vec3, for intersect and normal.

E.g.

vec3 dummy;

color=obj->material shader->Shade Surface(ray,dummy,dummy,1,false); This code, with dummy vectors, would not work for any tests after 04.txt

else:

Use *background* shader of render world class. The background shader is a flat shader so you can use the dummy vector as above.

vec3 dummy;

color=background shader->Shade Surface(ray,dummy,dummy,1,false);

*Note*: flat shading class is already fully implemented.